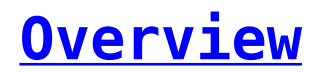

You must complete the pre-installation process to ensure that your Salesforce environment is ready for the installation of the SMS-Magic Converse package.